## Docker basics Cheat Sheet by [sroze](http://www.cheatography.com/sroze/) via [cheatography.com/30239/cs/8985/](http://www.cheatography.com/sroze/cheat-sheets/docker-basics)

## Cheatography

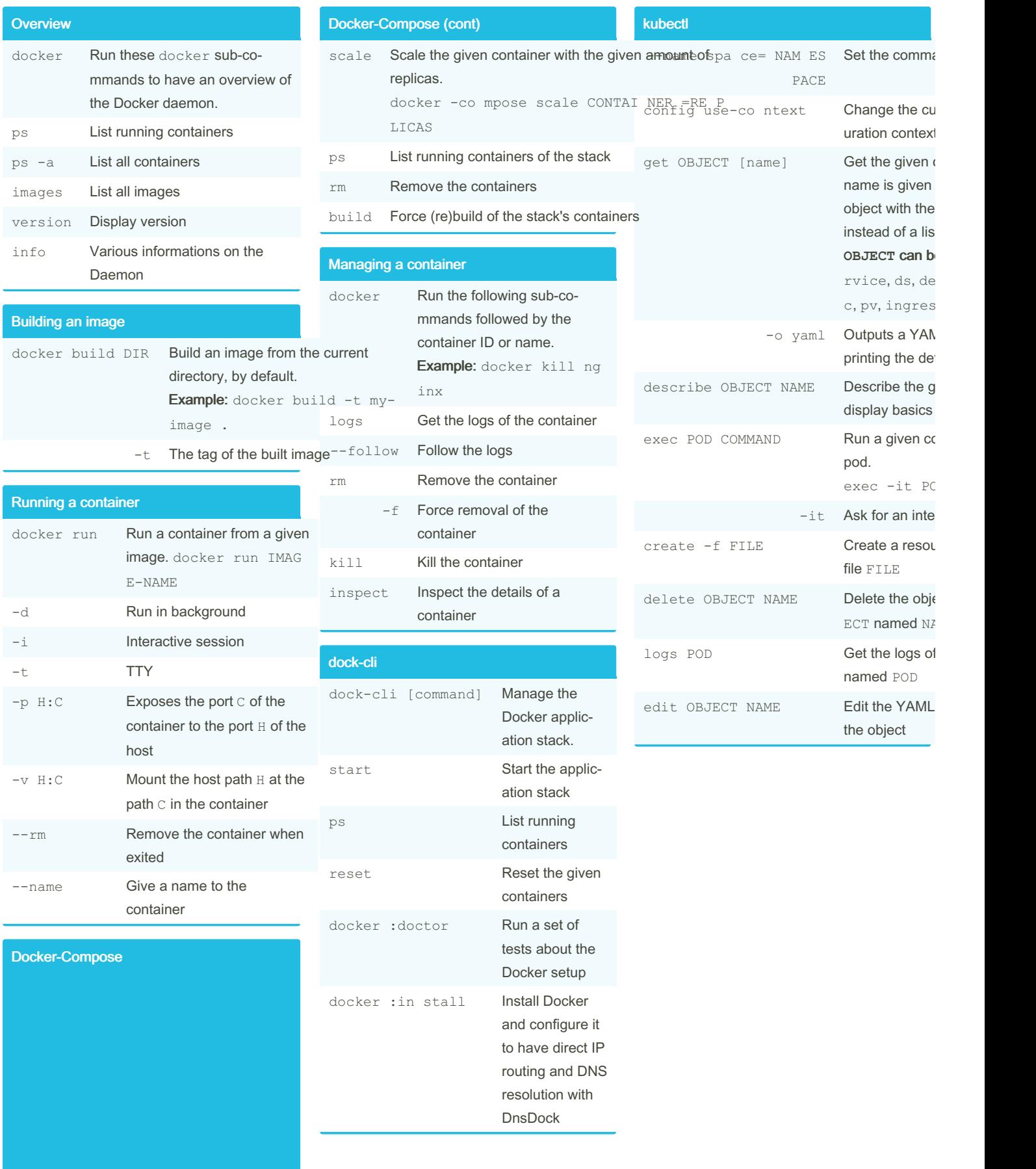

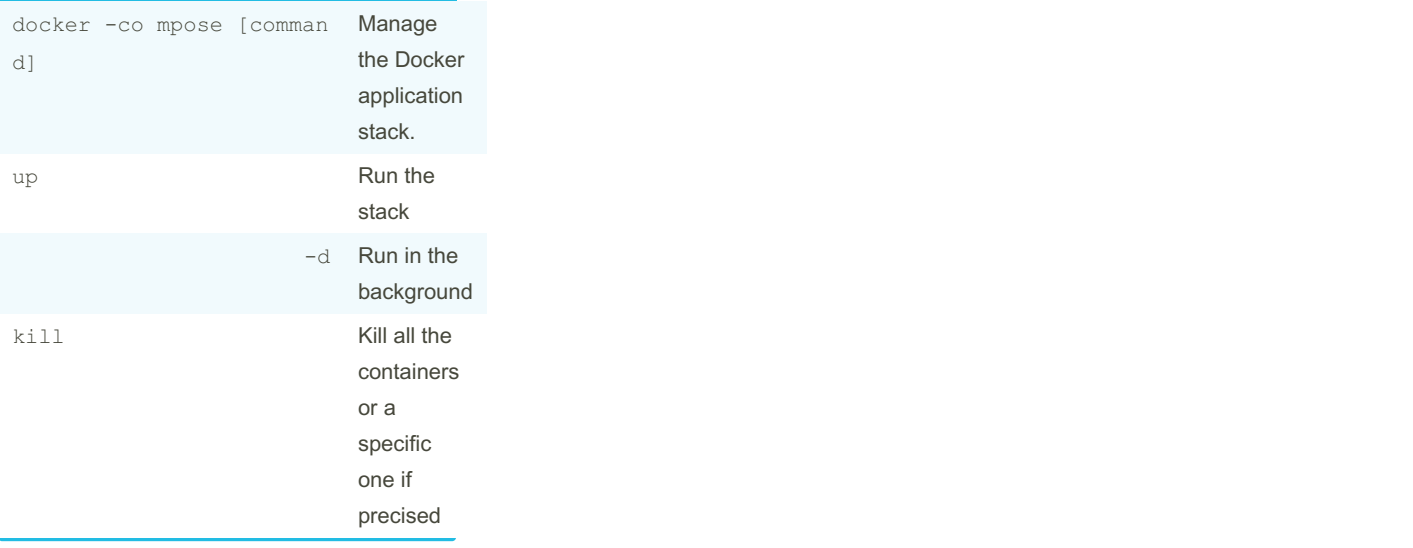

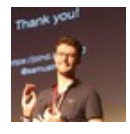

## By sroze

[cheatography.com/sroze/](http://www.cheatography.com/sroze/)

Published 1st September, 2016. Last updated 1st September, 2016. Page 1 of 2.

Sponsored by CrosswordCheats.com Learn to solve cryptic crosswords! <http://crosswordcheats.com>